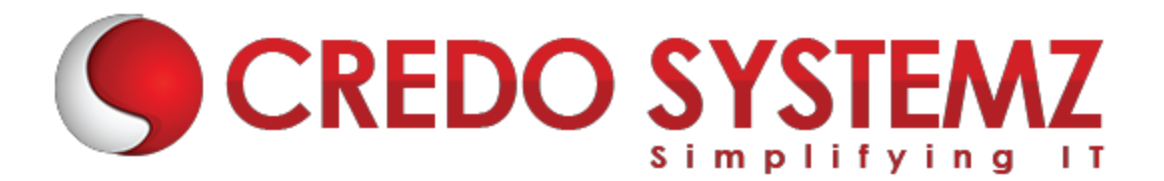

# **OPEN STACK TRAINING**

#### **Section 1 : Overview of Open Stack and Cloud Computing**

- $\blacktriangleright$  Fundamentals of Cloud Computing
- $\triangleright$  Types of cloud services
- $\triangleright$  Introduction to Open Stack and its components
- ▶ Open Stack Installation
- $\triangleright$  Virtualization Basics
- $\triangleright$  Comparison of Virtualization and Clouds

#### **Section 2 : Nova – Open Stack Compute**

- $\triangleright$  What is Nova?
- $\blacktriangleright$  Hypervisors supported
- ▶ Open Stack Compute Service Architecture and features
- $\triangleright$  Nova Network Usage and Images
- $\triangleright$  Setting up Open Stack Compute

#### **Section 3 : Glance – Open Stack Image Service**

- $\triangleright$  What is Glance?
- ▶ Open Stack Image Service Architecture
- ▶ Supported Open Stack Image Formats
- $\triangleright$  Installation of Glance
- ▶ Good practices on the glance store backend
- $\triangleright$  Creating and Uploading an Image

#### **Section 4 : Keystone – Identity and Access Management**

- $\triangleright$  What is Keystone?
- $\triangleright$  Role Based Access Control
- $\triangleright$  Users, tokens and Credentials
- ▶ OpenStack Keystone Service Catalog
- $\triangleright$  Keystone Architecture
- $\triangleright$  Install and configure the controller node

#### **Section 5 : Software defined Networking**

- ▶ What is Neutron?
- $\triangleright$  OpenStack Neutron Architecture
- $\triangleright$  Installation of Neutron
- $\triangleright$  Network and Router Creation
- OpenvSwitch and OpenStack Neutron Troubleshooting

#### **Section 6 : Block Storage**

- $\triangleright$  Introduction to Cinder
- $\triangleright$  Block Storage properties
- ▶ OpenStack Cinder Architecture
- $\blacktriangleright$  Installation of Cinder
- $\triangleright$  Troubleshoot Cinder

#### **Section 7 : Dashboard**

- $\triangleright$  What is Horizon?
- ▶ OpenStack Horizon Architecture
- $\blacktriangleright$  Installation of Horizon
- $\triangleright$  Understand the Django and GUI

### **Section 8 : Object Storage Service**

- $\triangleright$  Introduction to Swift
- $\triangleright$  Object storage properties
- $\triangleright$  Architecture of the Object Storage Service
- An Overview of Content Delivery Network

#### **Section 9 : Additional Software components in an Open Stack**

- $\triangleright$  Message Qpid and serverRabbitMQ
- $\triangleright$  Databases Mysql and sqlite

## **Contact Info**

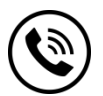

**+91 9884412301 | +91 9884312236 Know more about OPEN [STACK](https://www.credosystemz.com/courses/openstack-training-chennai/?utm_source=coursepdf&utm_medium=referral&utm_campaign=coursepdf%20traffic)**

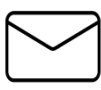

**[info@credosystemz.com](mailto:info@credosystemz.com)**

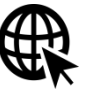

狐

**New # 30, Old # 16A, Third Main Road, Rajalakshmi Nagar, Velachery, Chennai (Opp. to MuruganKalyanaMandapam)**

# **[BOOK A FREE DEMO](https://www.credosystemz.com/courses/openstack-training/)**